## **File**

When people should go to the book stores, search start by shop, shelf by shelf, it is really problematic. This is why we give the book compilations in this website. It will entirely ease you to see guide **file** as you such

BY SEARCHING THE TITLE, PUBLISHER, OR AUTHORS OF GUIDE YOU IN FACT WANT, YOU CAN DISCOVER THEM RAPIDLY. IN THE HOUSE, WORKPLACE, OR PERHAPS IN YOUR METHOD CAN BE EVERY BEST AREA WITHIN NET CONNECTIONS. IF YOU ASPIRE TO DOW file, it is unconditionally simple then, previously currently we extend the join to purchase and make bargains to download and install file so simple!

Bureau of Industry and Security

Author: Sharron J. Cook Created Date: 4/14/2022 8:38:09 AM

conditions ja 20200601 - Japan Rail Pass

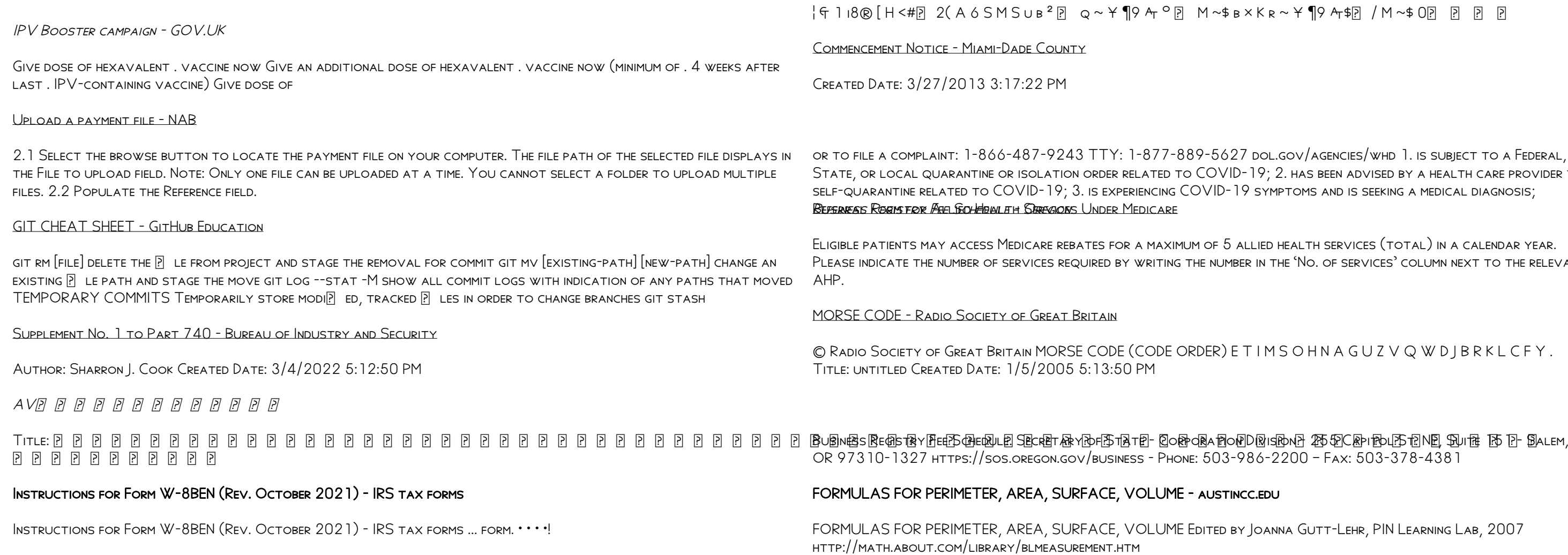

EMPLOYEE RIGHTS - DOL

 $\{A\}$  is  $K$  is  $\sim$   $\star$   $\P$ 9  $\leftrightarrow$   $\uparrow$   $\circ$   $\uparrow$   $\uparrow$ 

7 DOL.GOV/AGENCIES/WHD 1. IS SUBJECT TO A FEDERAL, ) - 19; 2. has been advised by a health care provider to  $\overline{1}$ 9 symptoms and is SEEKING A MEDICAL DIAGNOSIS;

Eligible patients may access Medicare rebates for a maximum of 5 allied health services (total) in a calendar year. Please indicate the number of services required by writing the number in the 'No. of services' column next to the relevant

FIMS OHN A GUZ V Q W D J B R K L C F Y .

OR 97310-1327 https://sos.oregon.gov/business - Phone: 503-986-2200 – Fax: 503-378-4381

Y JOANNA GUTT-LEHR, PIN LEARNING LAB, 2007